#### **Introduction**

myCar is a small project to create a embedded device to connect to your cars OBD interface. It is made of some cheap parts which could be found in the hardware section.

# **History**

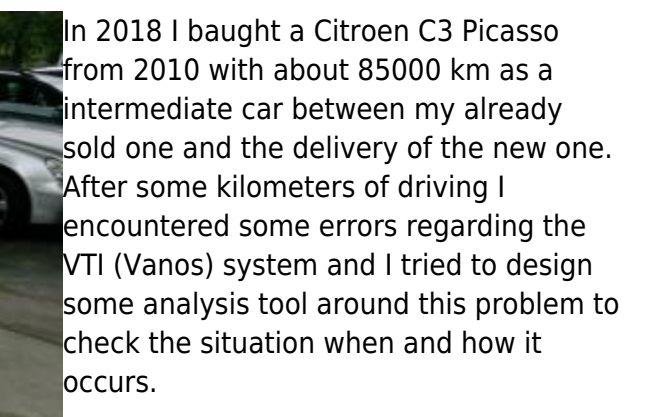

To check the ECU error codes with my Linux devices I've found a real cool tool called obdgpslogger. It seemed to me that this is the right tool to have long time analysis of the engine behaviour to debug defective parts.

Allthough its clear to me that there are APPs around I've got a problem using my [SailfishOS](https://sailfishos.org/) for such stuff, because the only available tool [OBDFish](https://openrepos.net/content/jdrescher/obdfish) is not working properly with my ELM327 Bluetooth dongle.

So I started to use obdgpslogger. But its quite uncomfortable to me to use a laptop for data aquisition. So my idea is to have a small embedded device like a OrangePI Zero (I've had one in spare) and enhance it for obdgpslogger.

To create some better user experience a frontend is needed and some automation so that the embedded device is automagically capturing data once it is powered up.

Et voilat …. myCar was born.

#### **News**

**2019-05-15** Decided to switch from obdgpslogger to pyobd and some python gpsd interface. To achieve a fully contained environment, the flask application server will be

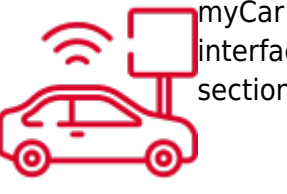

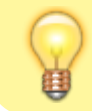

the core application to handle the OBD connections, the gps updates and a sqlite database which holds the data.

## **Wiki Overview**

The following pages are available for your documentaiton.

- Hardware
	- o [Overview](https://wiki.siningsoft.de/doku.php?id=mycar:hardware:overview)
	- [Building instructions](https://wiki.siningsoft.de/doku.php?id=mycar:hardware:building)
	- [buylist](https://wiki.siningsoft.de/doku.php?id=mycar:hardware:buylist)
	- [Armbian on OrangePi Zero notes](https://wiki.siningsoft.de/doku.php?id=mycar:hardware:armbian-orangepi-zero)
- Software
	- o [Software components](https://wiki.siningsoft.de/doku.php?id=mycar:software:components)
	- o [Design](https://wiki.siningsoft.de/doku.php?id=mycar:software:design)
		- [Homescreen](https://wiki.siningsoft.de/doku.php?id=mycar:software:design:home)
		- [Live Data](https://wiki.siningsoft.de/doku.php?id=mycar:software:design:livedata)
		- [Recordings](https://wiki.siningsoft.de/doku.php?id=mycar:software:design:recordings)
		- [Configuration](https://wiki.siningsoft.de/doku.php?id=mycar:software:design:configuration)
		- **[Bluetooth Controller](https://wiki.siningsoft.de/doku.php?id=mycar:software:design:bluetooth-controller)**
		- **[Bluetooth Devices](https://wiki.siningsoft.de/doku.php?id=mycar:software:design:bluetooth-devices)**
		- [GPS](https://wiki.siningsoft.de/doku.php?id=mycar:software:design:gps)
		- [WiFi](https://wiki.siningsoft.de/doku.php?id=mycar:software:design:wifi)
		- [System](https://wiki.siningsoft.de/doku.php?id=mycar:software:design:system)
	- [Database](https://wiki.siningsoft.de/doku.php?id=mycar:software:db)
	- [Source](https://wiki.siningsoft.de/doku.php?id=mycar:software:source)
	- $\circ$  [Paths](https://wiki.siningsoft.de/doku.php?id=mycar:software:paths)
	- [Licenses](https://wiki.siningsoft.de/doku.php?id=mycar:software:license)
- [everything manually](https://wiki.siningsoft.de/doku.php?id=mycar:software:manually:everythingmanually)
	- [manual installation side notes](https://wiki.siningsoft.de/doku.php?id=mycar:software:manually:manualinstallation)
	- [manual usage instruction](https://wiki.siningsoft.de/doku.php?id=mycar:software:manually:manualusage)
- Usage instructions
	- [connecting to myCar unit](https://wiki.siningsoft.de/doku.php?id=mycar:usage:connect-to)
	- [connecting to your car](https://wiki.siningsoft.de/doku.php?id=mycar:usage:connect-car)
	- o [start recording](https://wiki.siningsoft.de/doku.php?id=mycar:usage:record)
	- o [getting data](https://wiki.siningsoft.de/doku.php?id=mycar:usage:getdata)
- Additional
	- [Artwork](https://wiki.siningsoft.de/doku.php?id=mycar:extra:artwork)
	- [Screenshots](https://wiki.siningsoft.de/doku.php?id=mycar:extra:screenshots)

### **Contact**

For any information you can reach me via mail [mycar@siningsoft.de](mailto:mycar@siningsoft.de)

703 Visitors to this page in total

From: <https://wiki.siningsoft.de/> -

Permanent link: **<https://wiki.siningsoft.de/doku.php?id=mycar:intro&rev=1564053542>**

Last update: **2019/07/25 11:19**

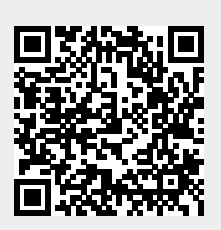